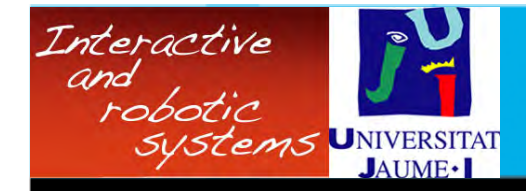

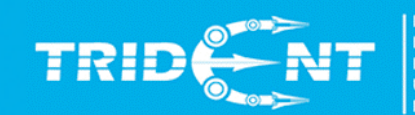

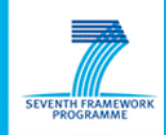

# Interfaz orientada a la especificación de tareas de intervención en robótica submarina

Juan C. García, Mario Prats, Raúl Marín, Pedro J. Sanz Universitat Jaume I 22/Oct/2010

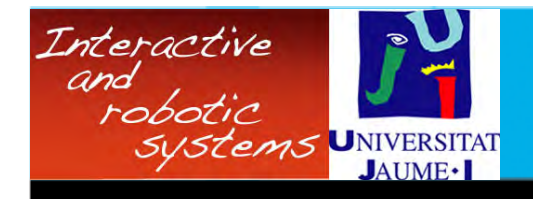

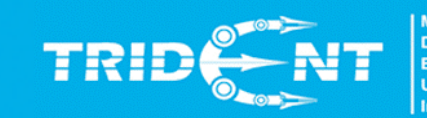

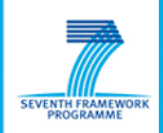

# *<u>Índice</u>*

- Presentación del IRS-Lab.  $\bullet$
- Objetivos del proyecto adscrito.
- La interfaz: aspectos metodológicos y diseño.  $\bullet$
- La interfaz: implementación y funcionalidad.  $\bullet$ 
	- Descripción general.
	- Especificando el reconocimiento del área de interés.
	- Especificando la intervención sobre el objeto de interés.
- Integración de la interfaz en la arquitectura del proyecto.  $\bullet$
- Conclusiones y líneas de trabajo futuro.  $\bullet$

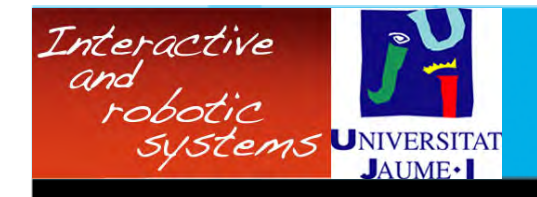

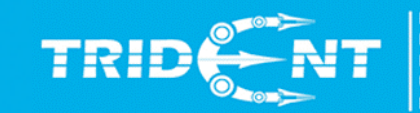

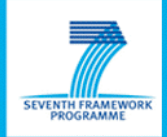

### **Miembros del IRS-Lab**

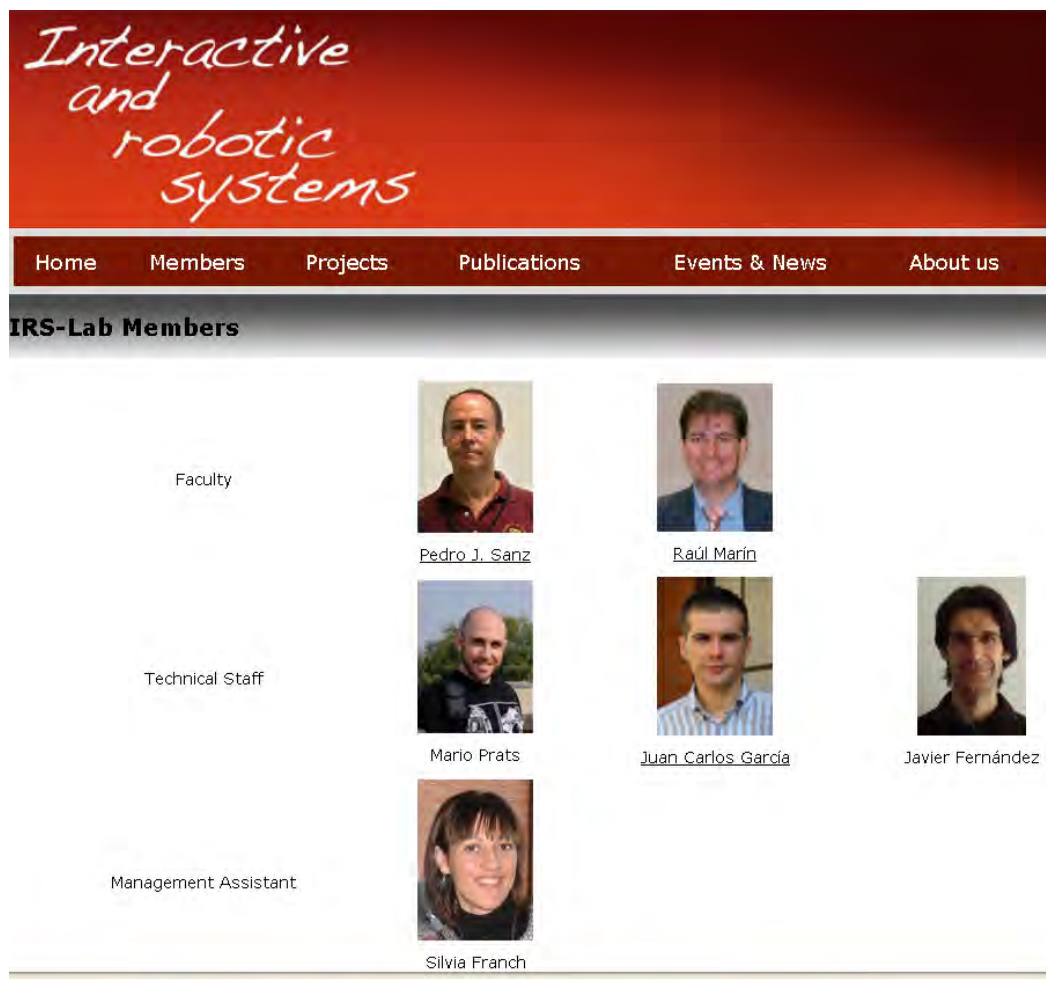

http://www.irs.uji.es/

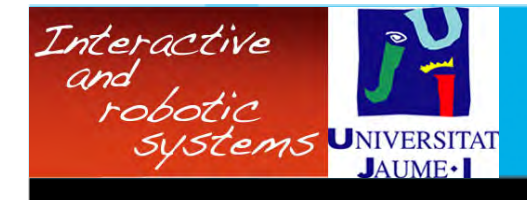

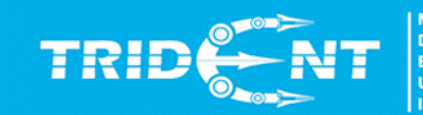

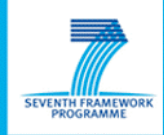

### **UJI Milestones**

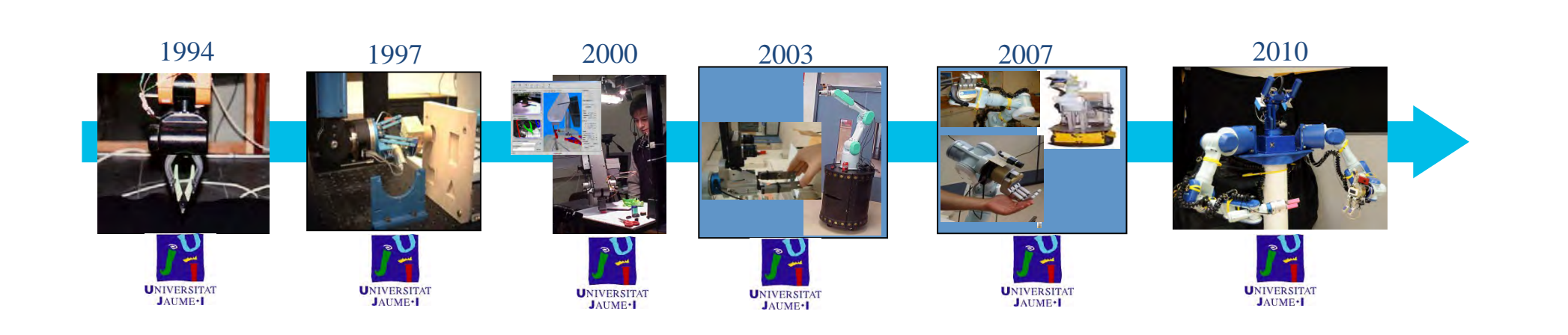

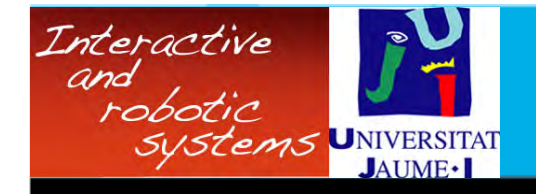

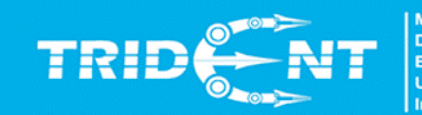

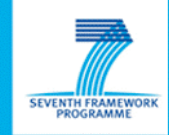

### **Manipulación basada en sistemas multisensoriales**

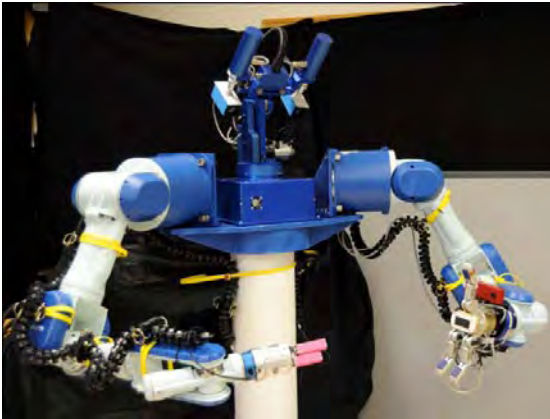

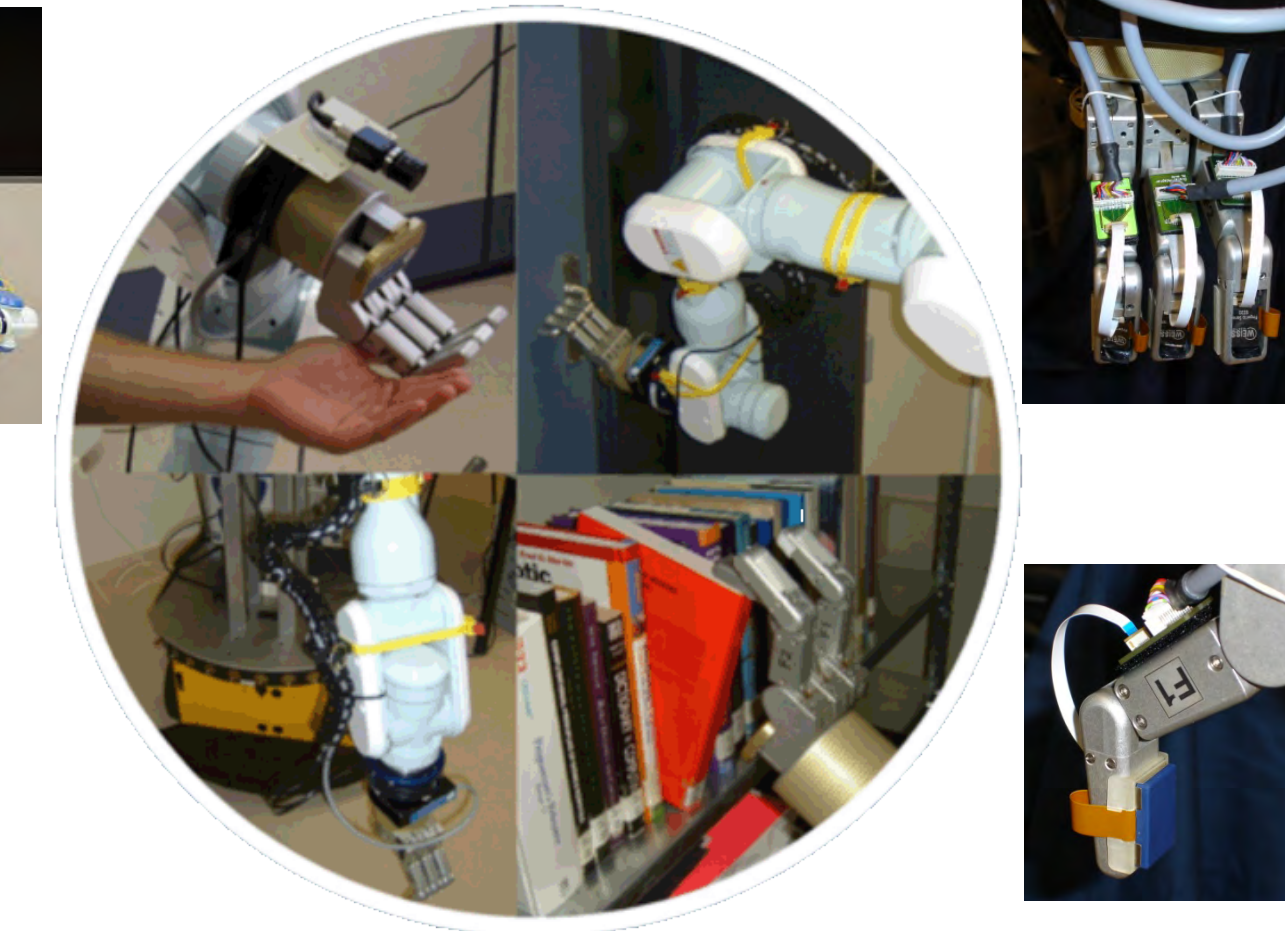

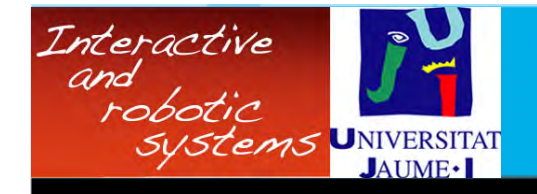

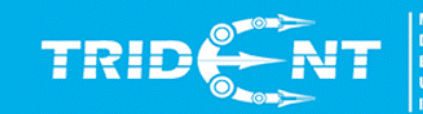

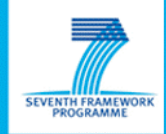

### **Descripción del proyecto RAUVI / TRIDENT**

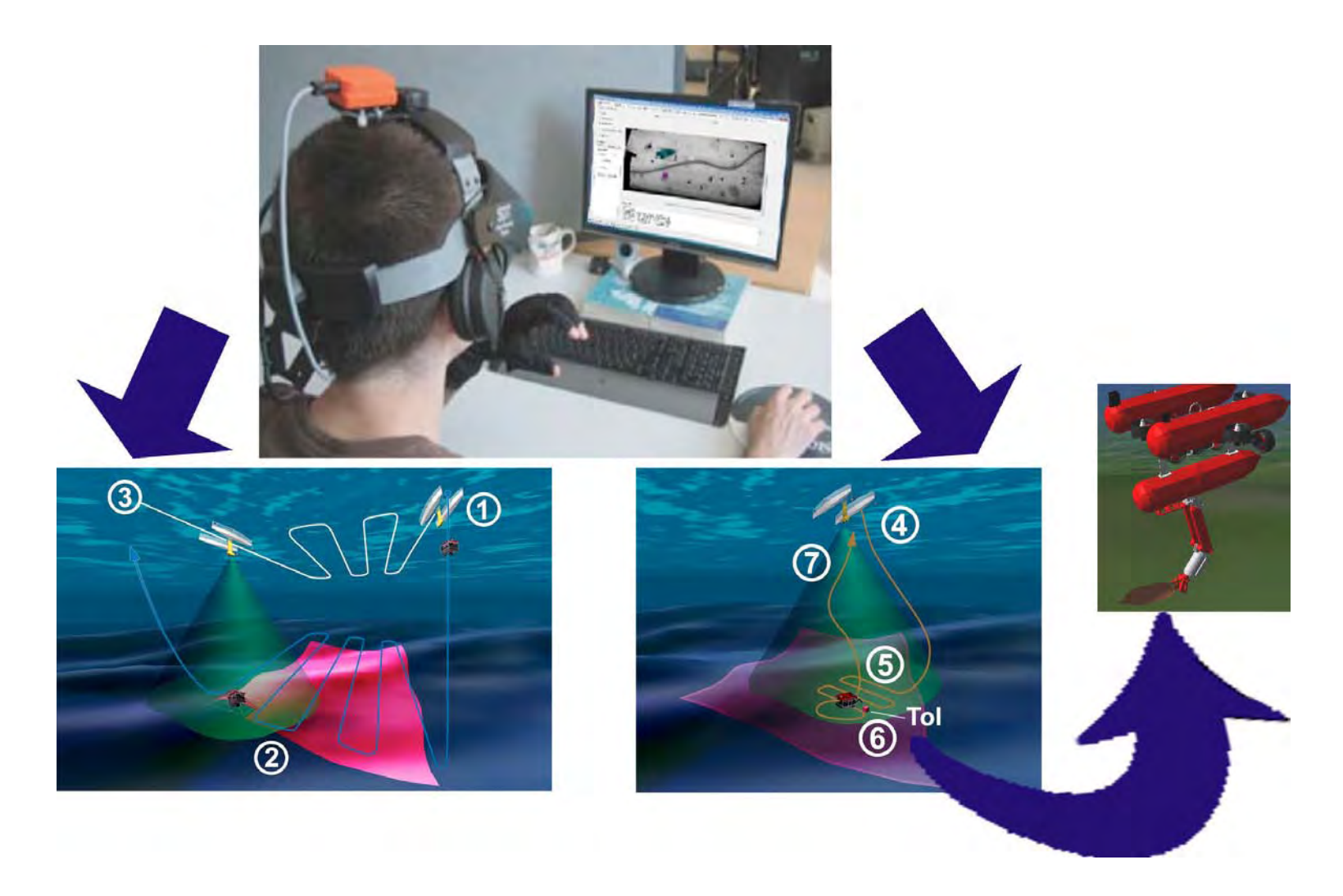

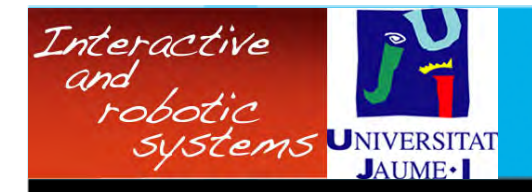

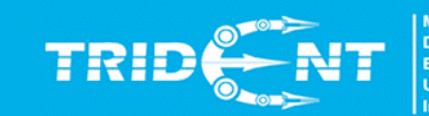

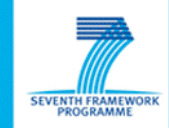

# **Objetivos de la Interfaz de usuario**

- Especificación de tareas de intervención submarina.
- Debe mejorar al sistema actual (usado en ROVs):

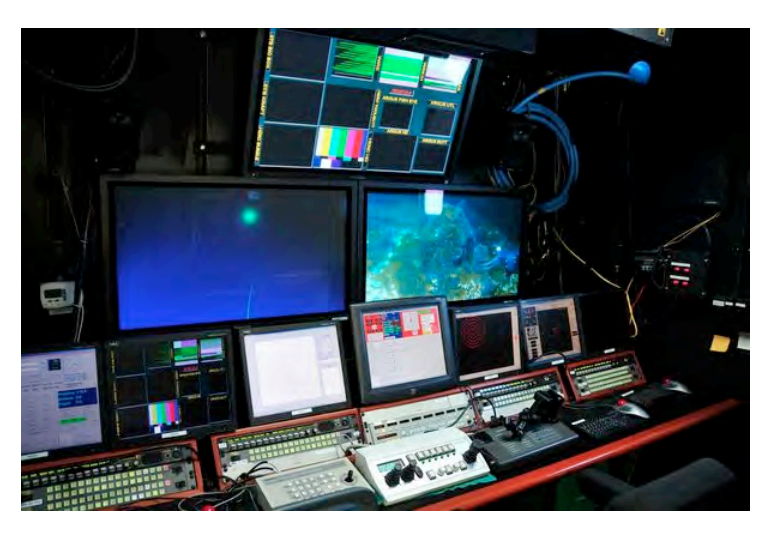

- Sistema HW y SW complejo. - Arquitectura maestro-esclavo.

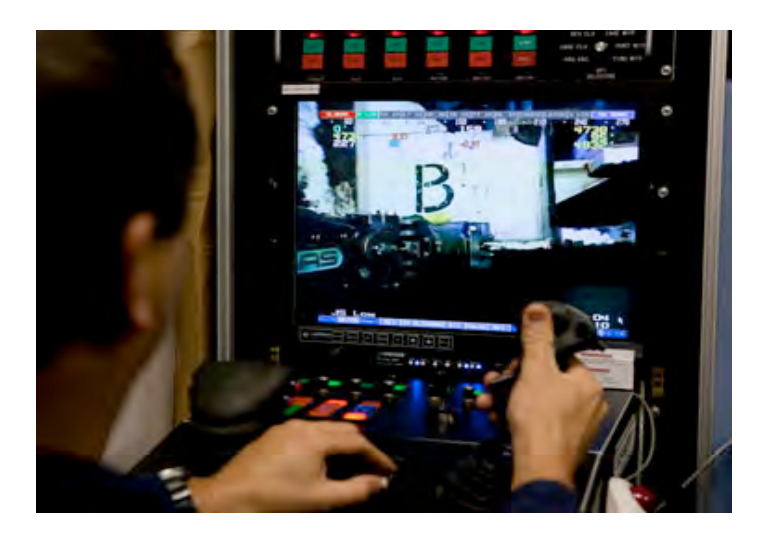

- Responsabilidad del piloto. - Experiencia del piloto en el SW a usar y en la tarea.

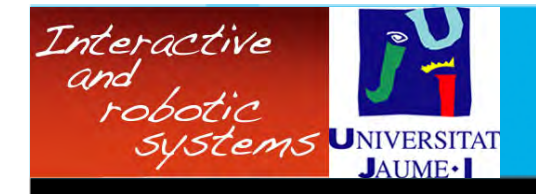

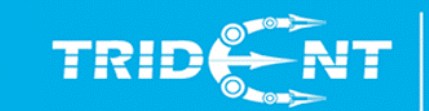

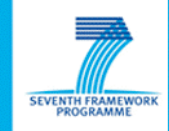

### La interfaz: aspectos metodológicos

• Algunos mosaicos usados:

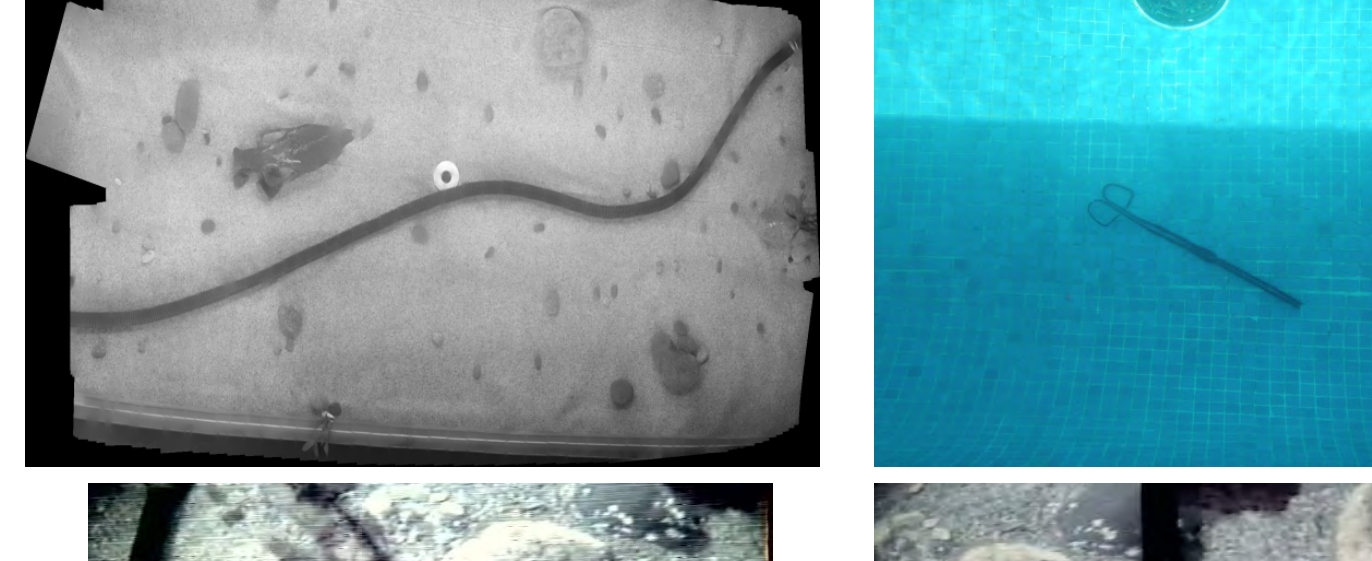

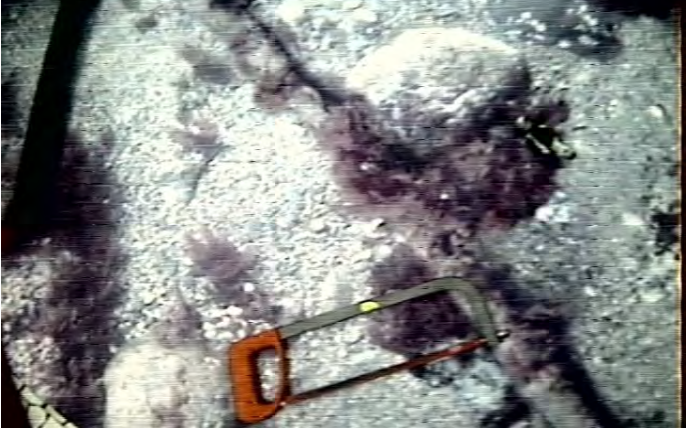

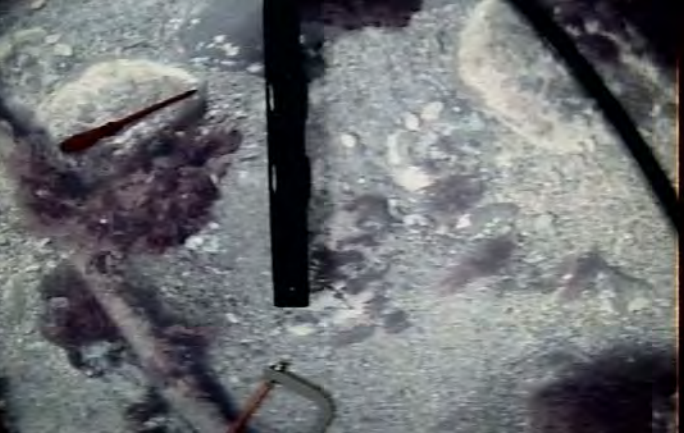

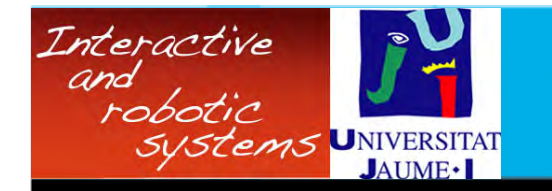

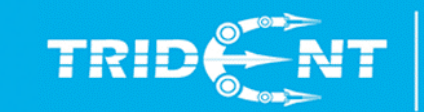

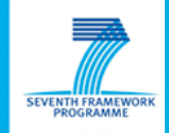

### **La interfaz: implementación y funcionalidad**

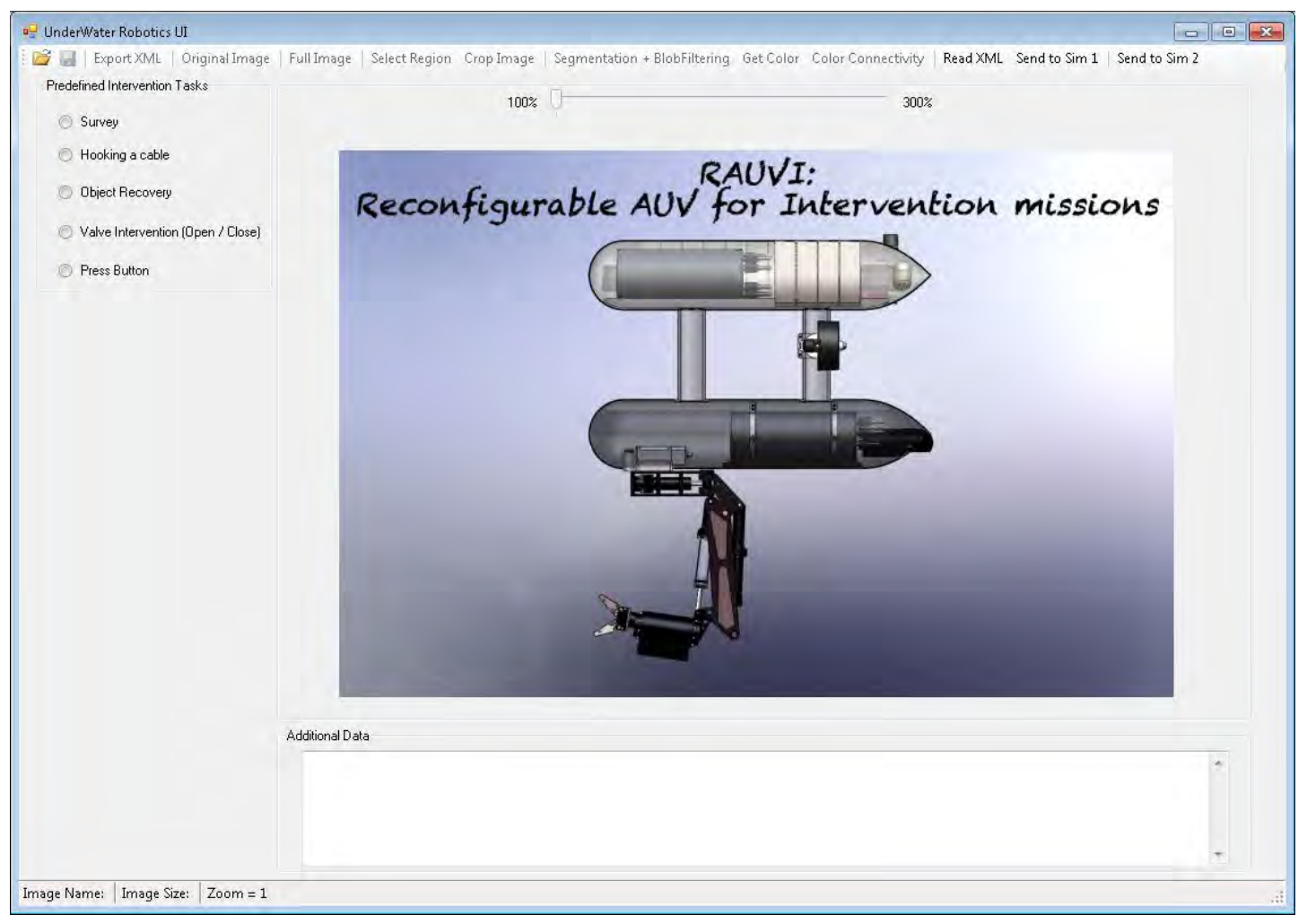

Descripción general.

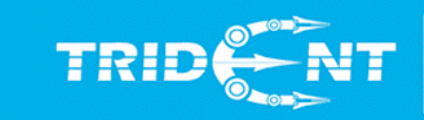

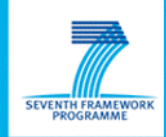

### **La interfaz: implementación y funcionalidad**

Interactive

robotic

Systems UNIVERSITAT

and

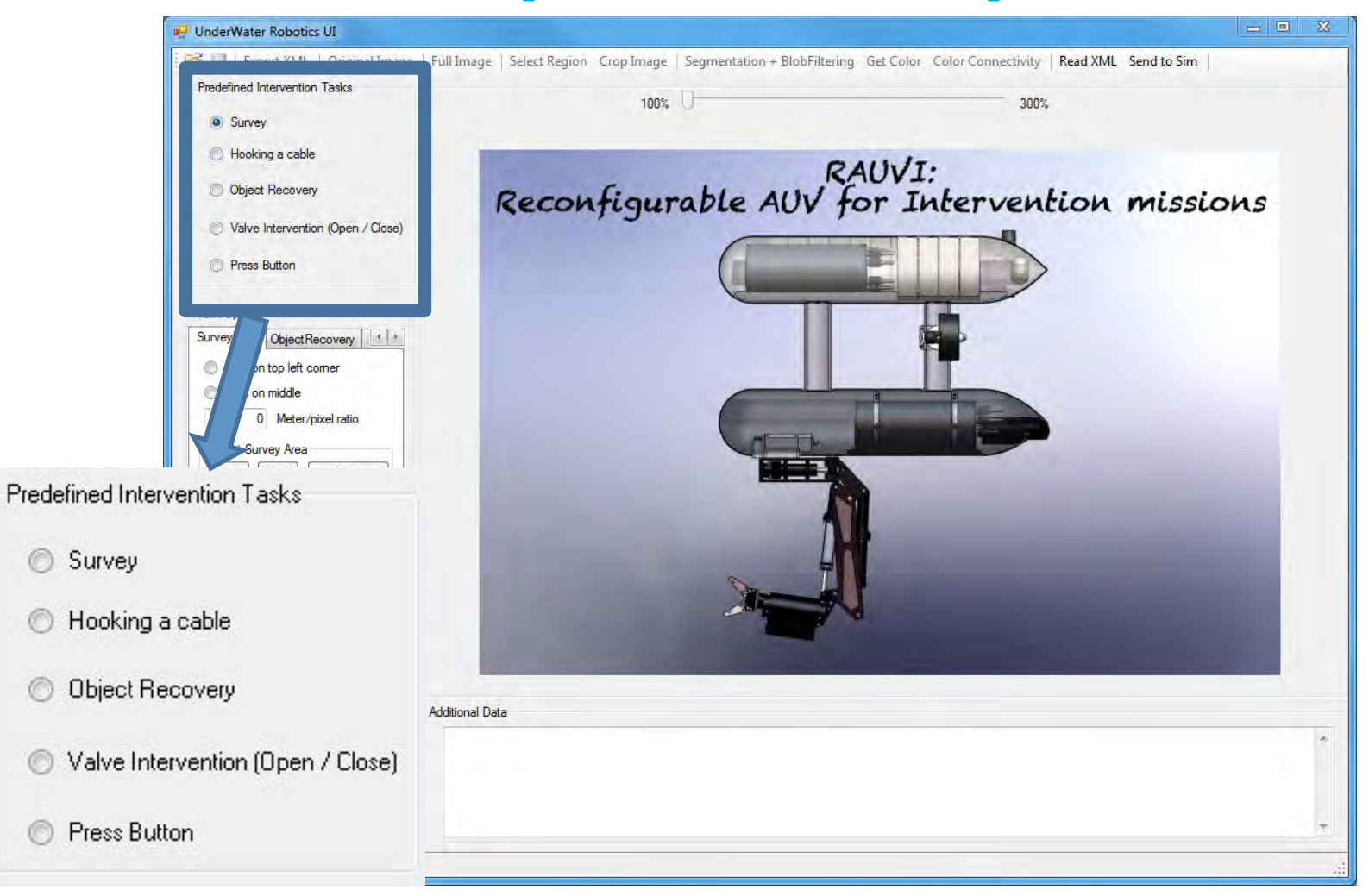

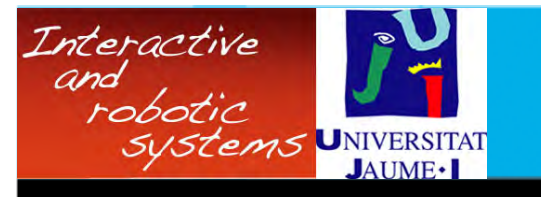

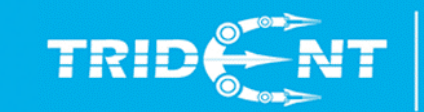

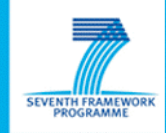

### **La interfaz: implementación y funcionalidad**

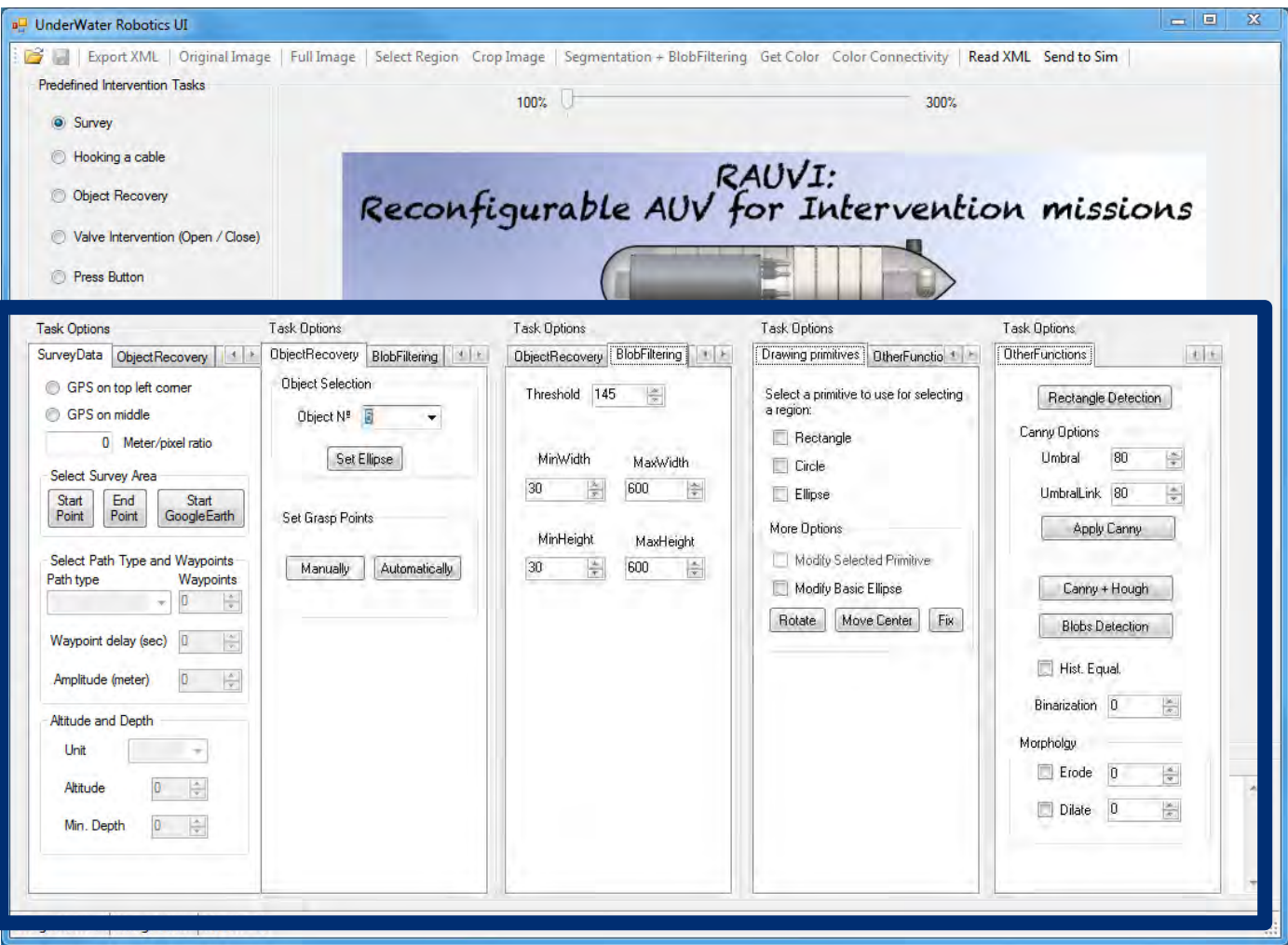

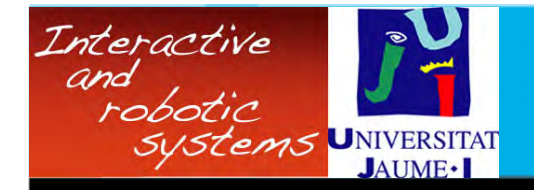

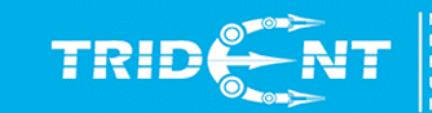

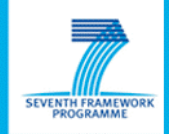

# La interfaz: implementación y funcionalidad

· Métodos para especificar un área de interés:

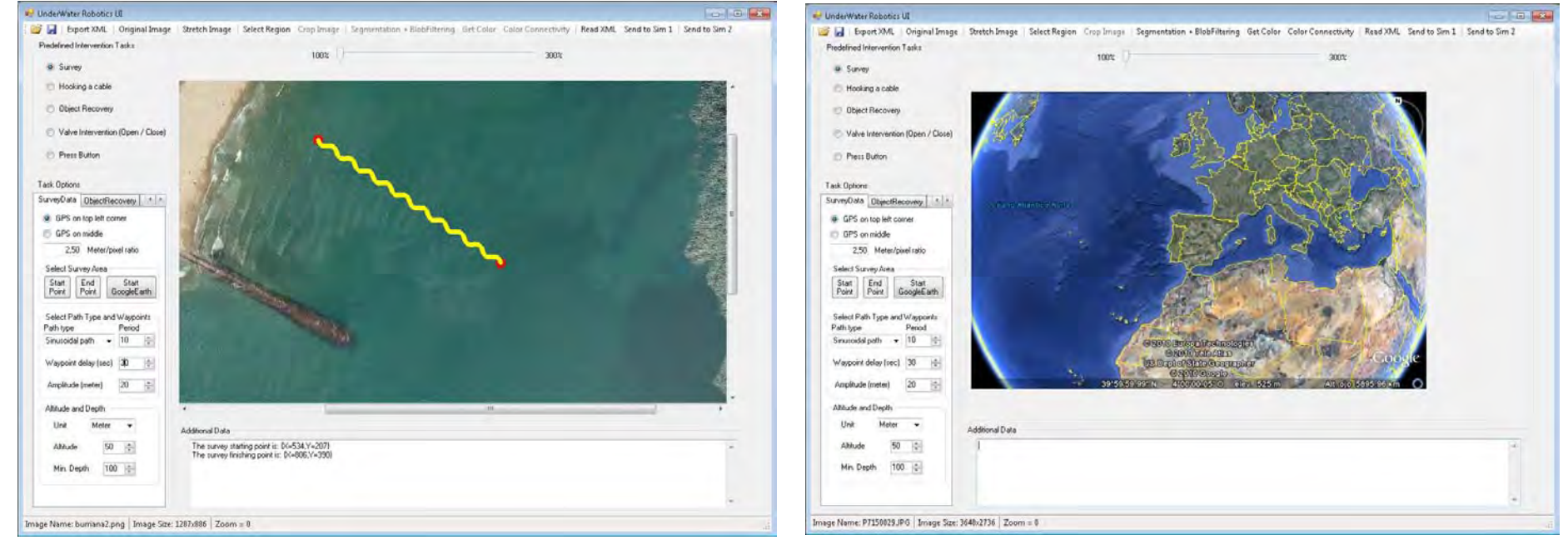

Usando mapas o fotos

Usando GoogleEarth (en proyecto)

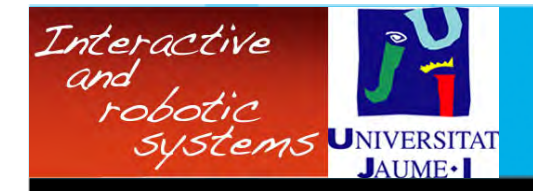

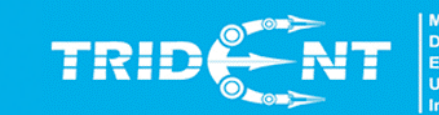

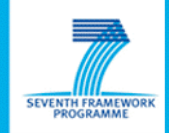

# La interfaz: implementación y funcionalidad

Especificando una intervención "recuperación de un  $\bullet$ objeto".

#### seleccionar el objetivo

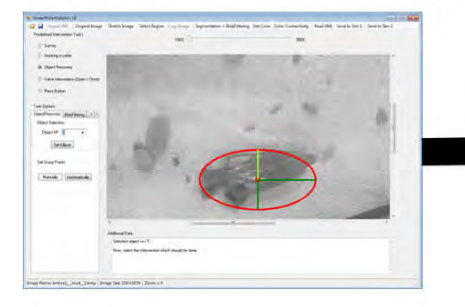

#### ajustar elipse

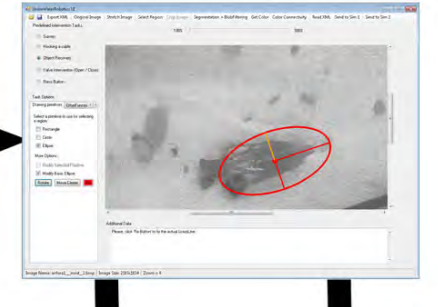

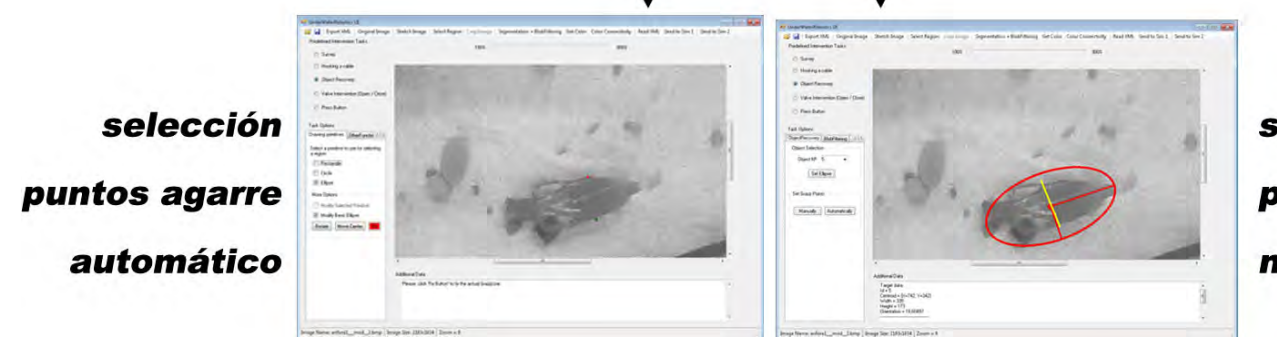

selección puntos agarre manual

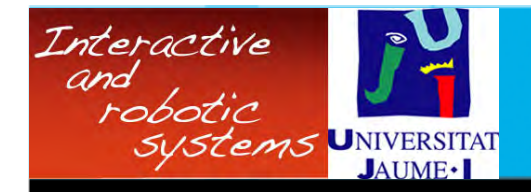

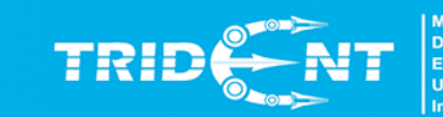

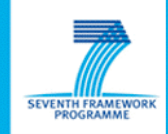

# La interfaz: implementación y funcionalidad

- · Distintos tipos de interacción:
	- Modo 1: Segmentation + BlobFiltering
	- Modo 2: Get Color
	- Modo 3: Color Connectivity
	- Modo 4: Manual selection

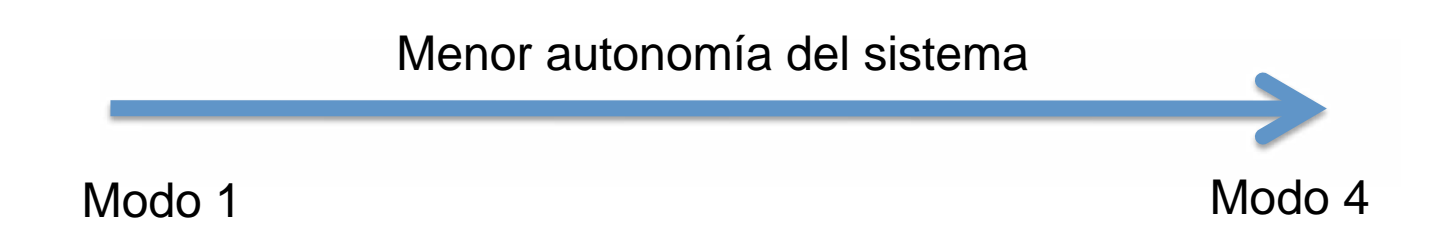

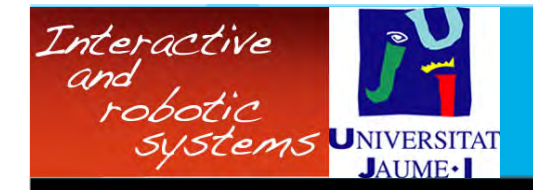

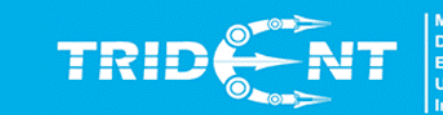

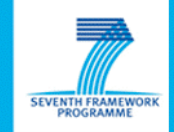

# La interfaz: implementación y funcionalidad

Una vez hemos localizado el objeto de interés, ajustamos  $\bullet$ una elipse al objeto.

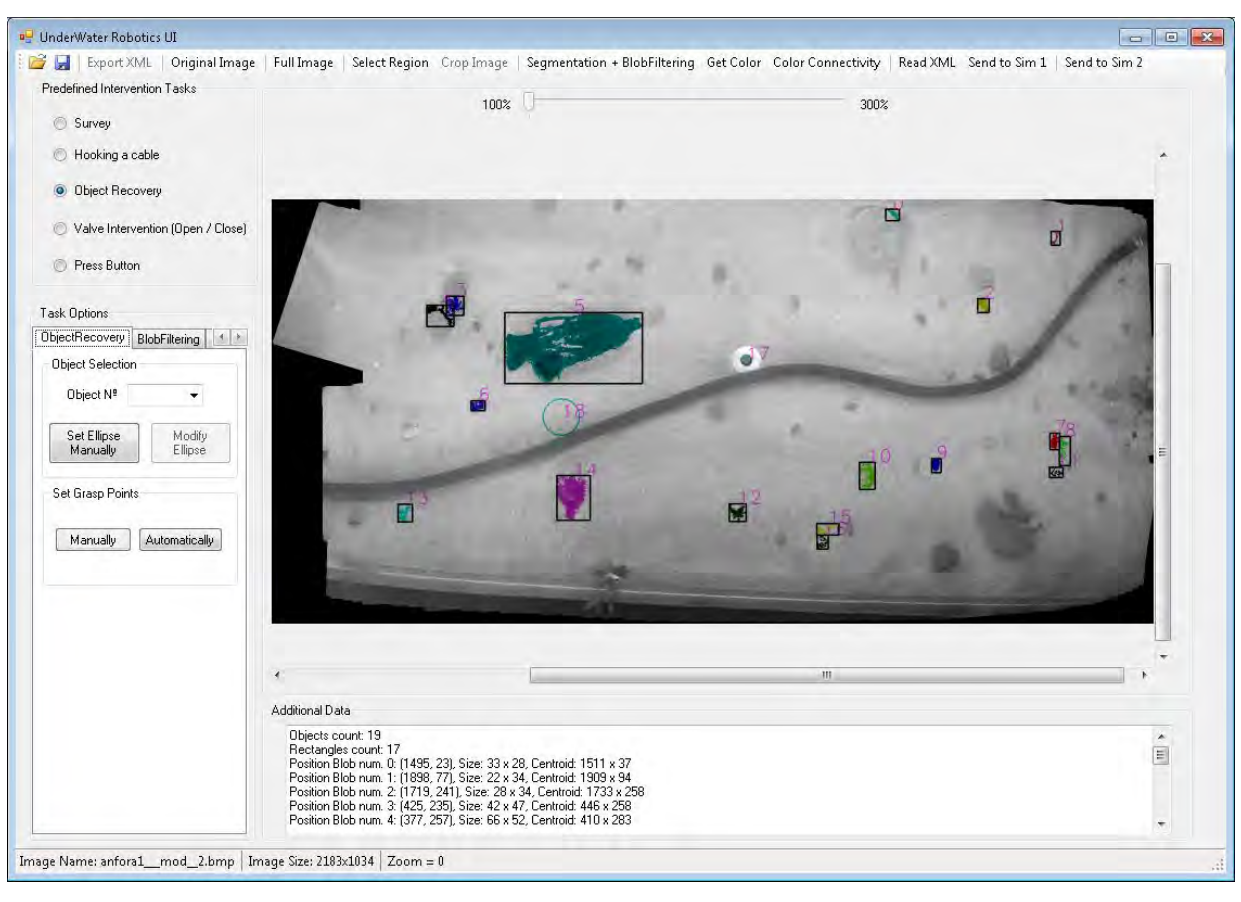

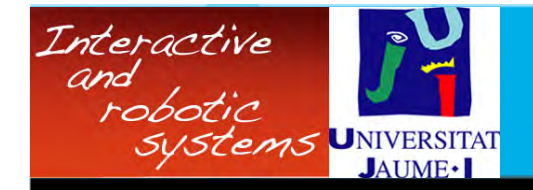

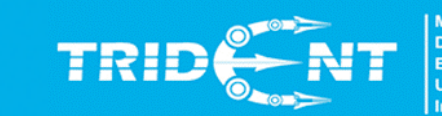

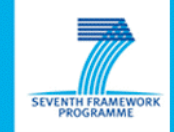

# La interfaz: implementación y funcionalidad

Una vez hemos localizado el objeto de interés, ajustamos  $\bullet$ una elipse al objeto.

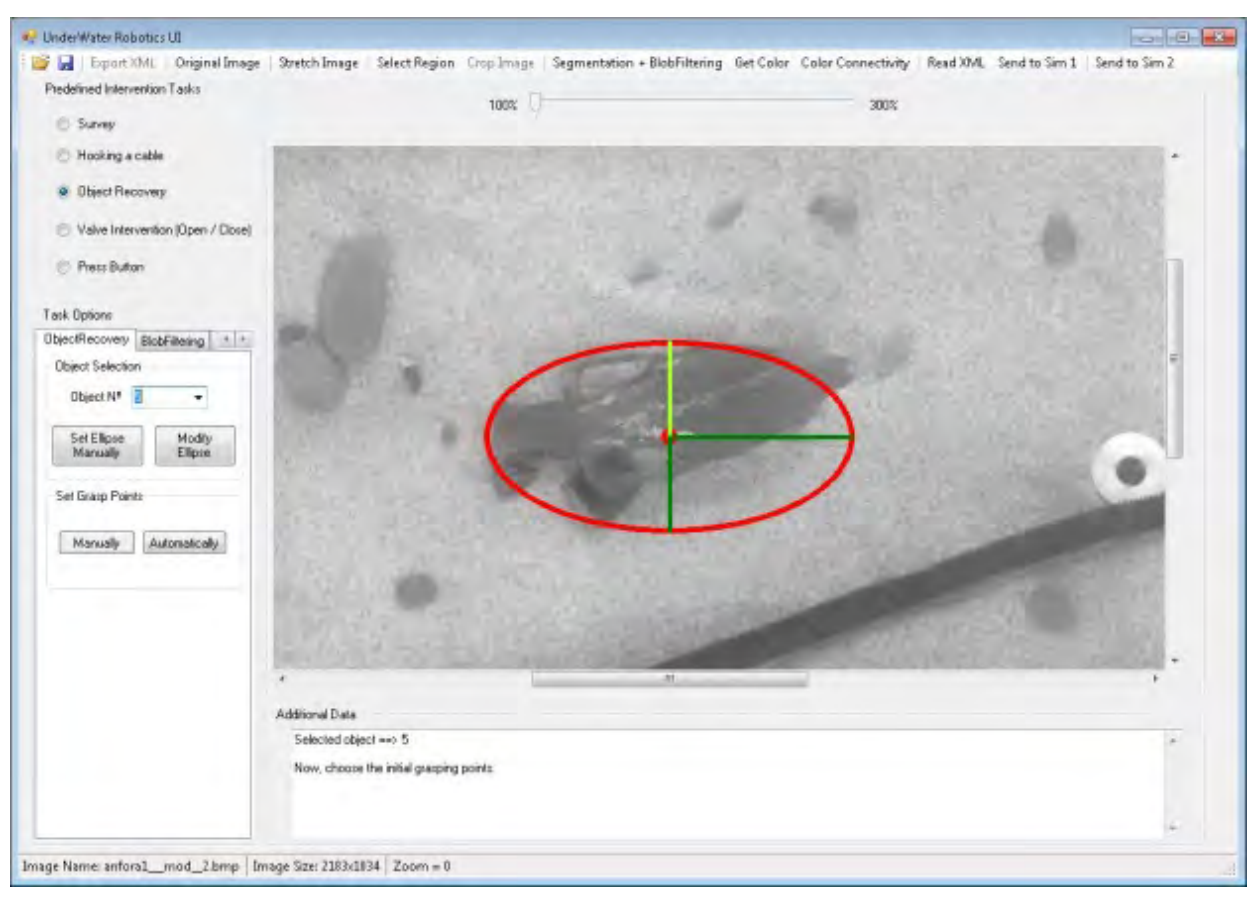

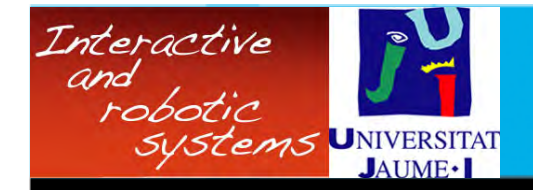

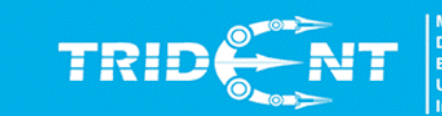

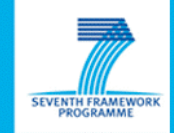

# La interfaz: implementación y funcionalidad

Una vez hemos localizado el objeto de interés, ajustamos  $\bullet$ una elipse al objeto.

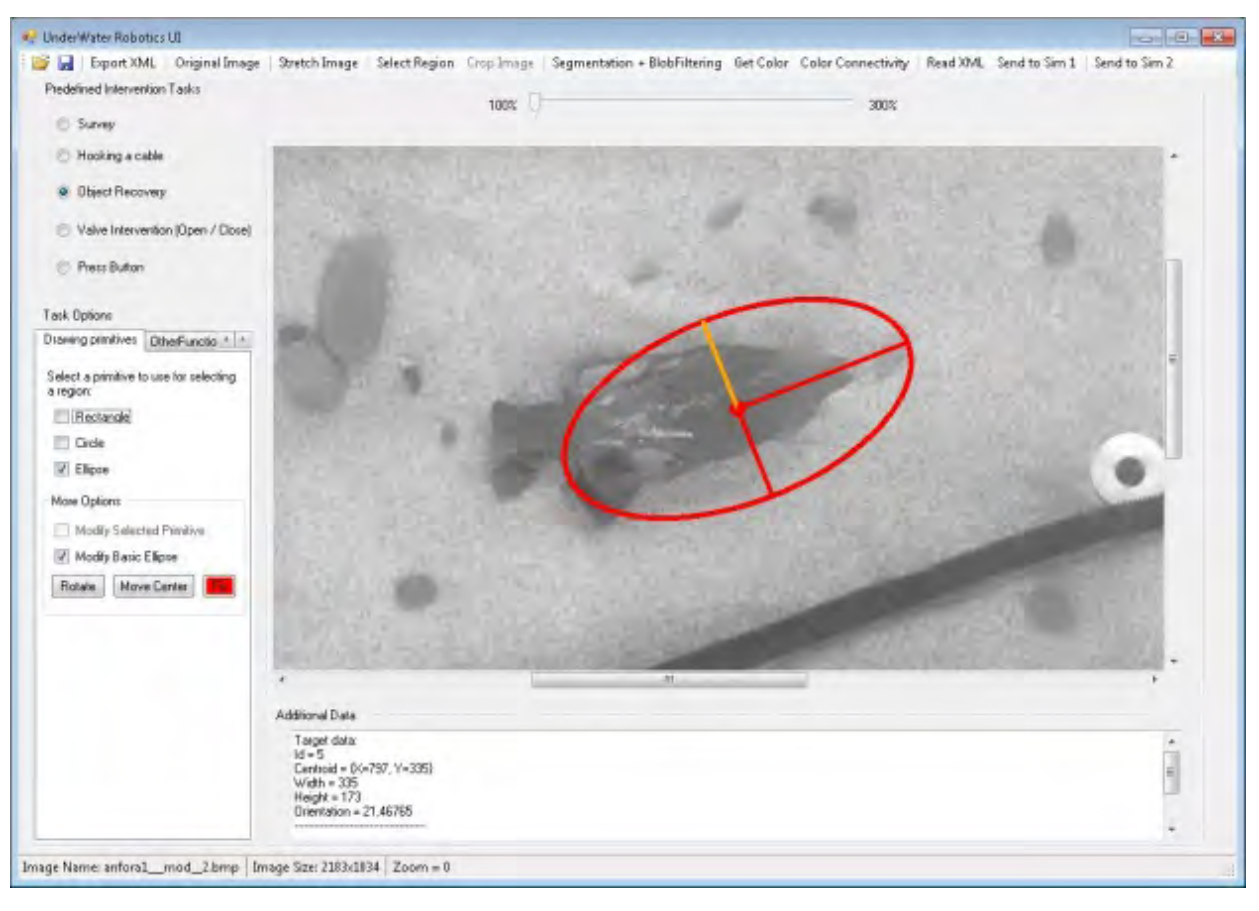

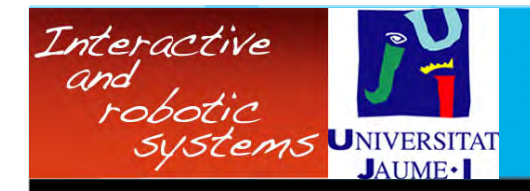

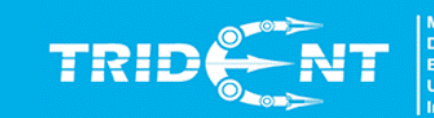

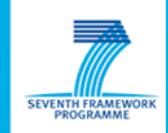

# La interfaz: implementación y funcionalidad

- · ¿Por qué usamos la elipse?
	- Visualizamos la distribución de masas (píxeles) del objeto.
	- Permite obtener una primera aproximación de los puntos de agarre.
- ¿Cómo se especifican los puntos de agarre?
	- De forma automática (siguiendo el Eje de Máxima Inercia de la elipse):

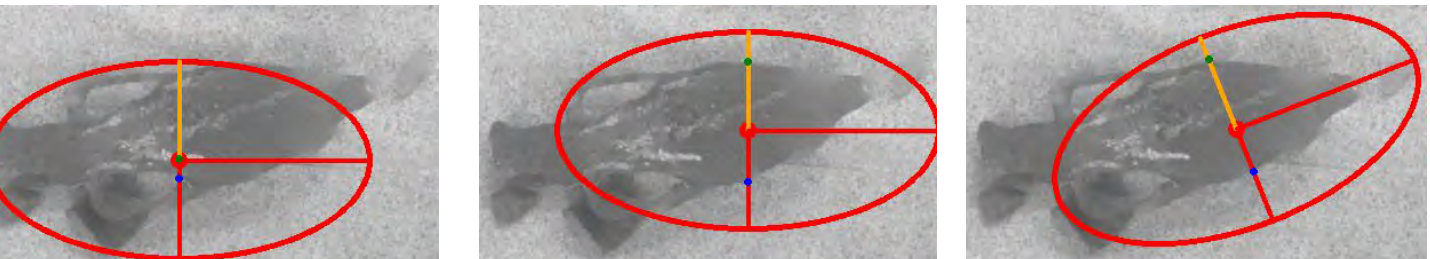

Distintas ejecuciones del algoritmo de obtención de puntos de agarre automático.

 $-$  De forma manual:

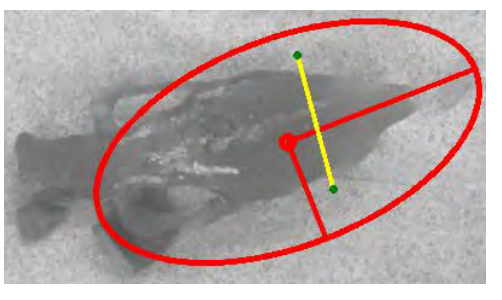

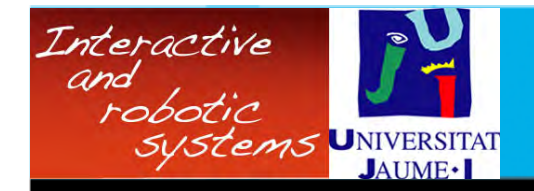

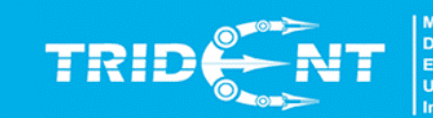

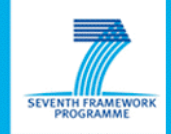

# La interfaz: implementación y funcionalidad

- Otras ayudas al usuario:
	- Recortar una zona de la imagen para que el algoritmo de segmentación obtenga mejores resultados.
	- Aplicamos diversos algoritmos: Canny, Hough, ecualizar histograma, binarización, erosión, dilatación.

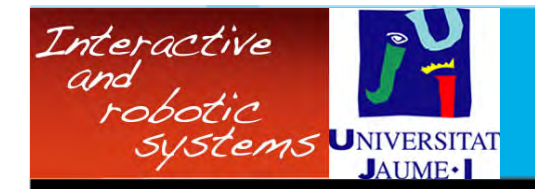

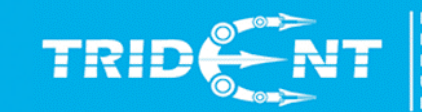

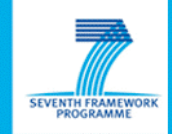

### **Conexión con la arquitectura**

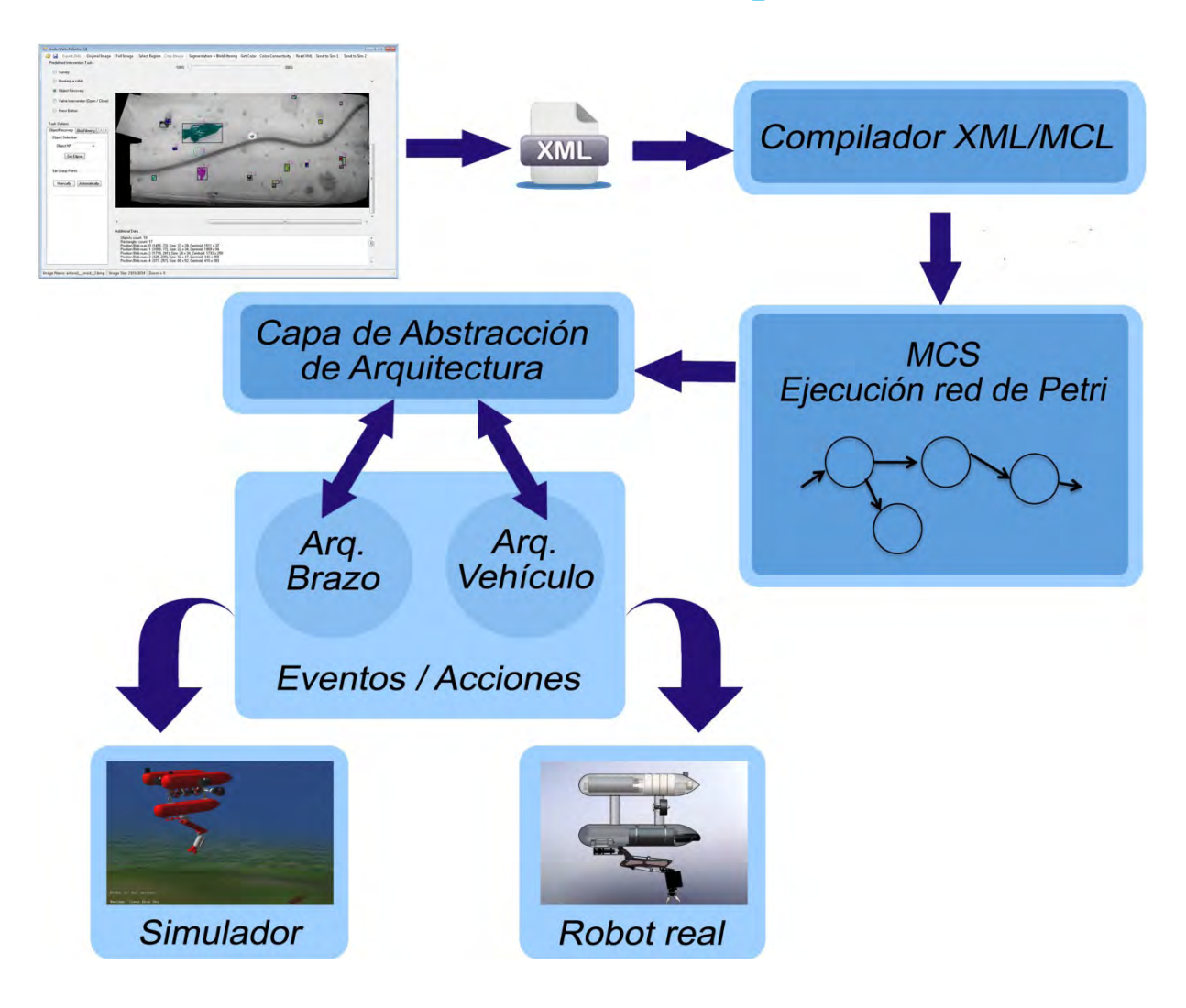

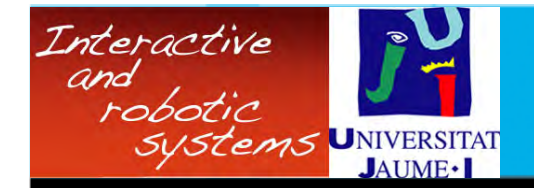

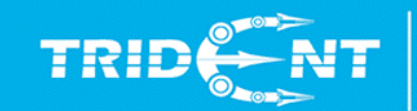

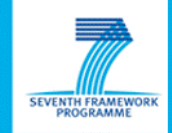

### **Conexión con la arquitectura**

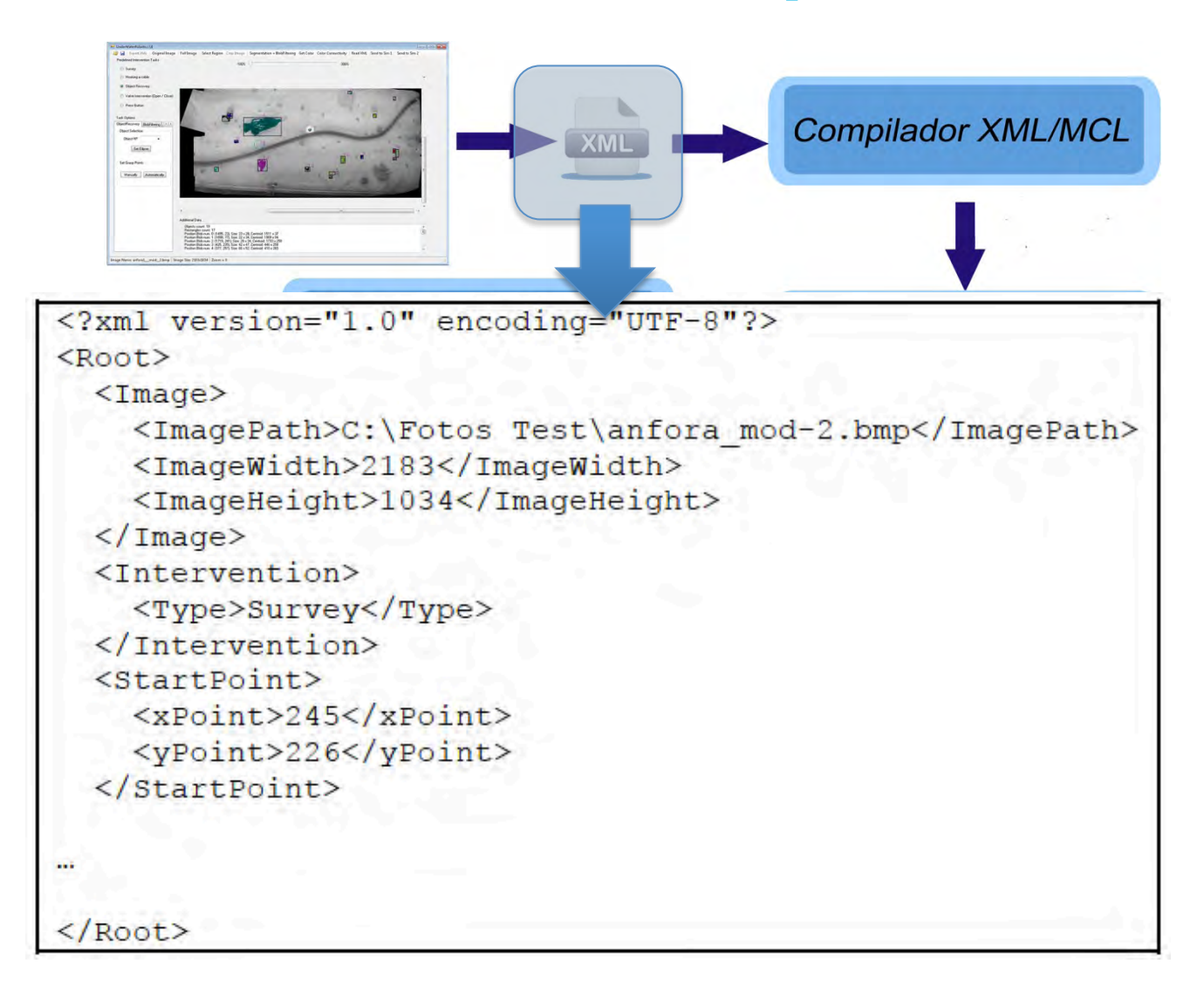

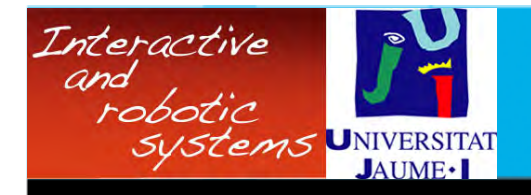

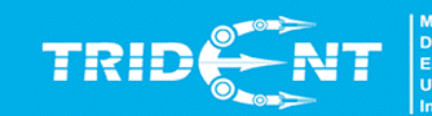

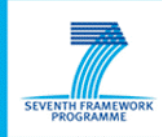

# **Conclusiones**

- Se ha desarrollado una interfaz de usuario capaz de  $\bullet$ especificar una tarea de intervención submarina.
	- Se han creado diversos métodos de interacción con el usuario, otorgando menor o mayor autonomía al sistema.
	- No se requiere un usuario experto en el uso de la interfaz, ni en la tarea a realizar, ni en un lenguaje de control/programación propio.
- Es una interfaz con requisitos hardware livianos.  $\bullet$
- Se ha integrado la interfaz en la arquitectura del proyecto,  $\bullet$ además de conectar interfaz – simulador vía sockets.
	- La simulación de la intervención es independiente de la interfaz, pudiéndose ejecutar en el mismo PC o en otro, con lo que se gana en flexibilidad.

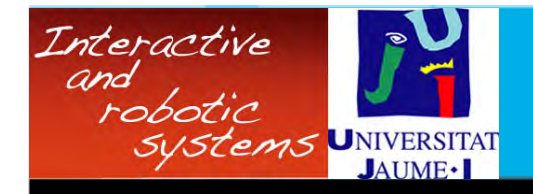

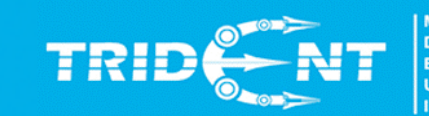

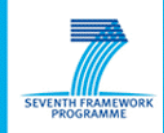

# Líneas de trabajo futuro

- · Mejorar la detección de objetos y el cálculo de puntos de agarre. Usar técnicas como snakes, bsplines, etc.
- Mejorar de los métodos de interacción con el usuario (por ejemplo, mediante técnicas de realidad virtual).
- · Representación visual de datos adquiridos por el robot, después de la ejecución de la tarea.
	- Recrear parcialmente en 3D la escena y mostrarla al usuario (depende del robot).
- Crear una base de conocimiento y usar técnicas de **Machine Learning.**

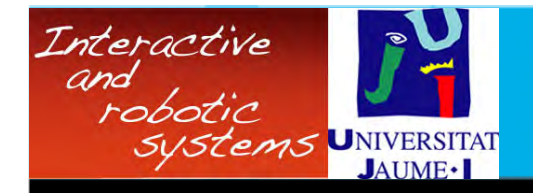

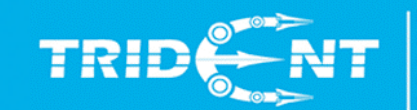

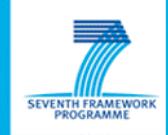

# Más información en la web

- · Google: irs uwui
- www.irs.uji.es/uwui

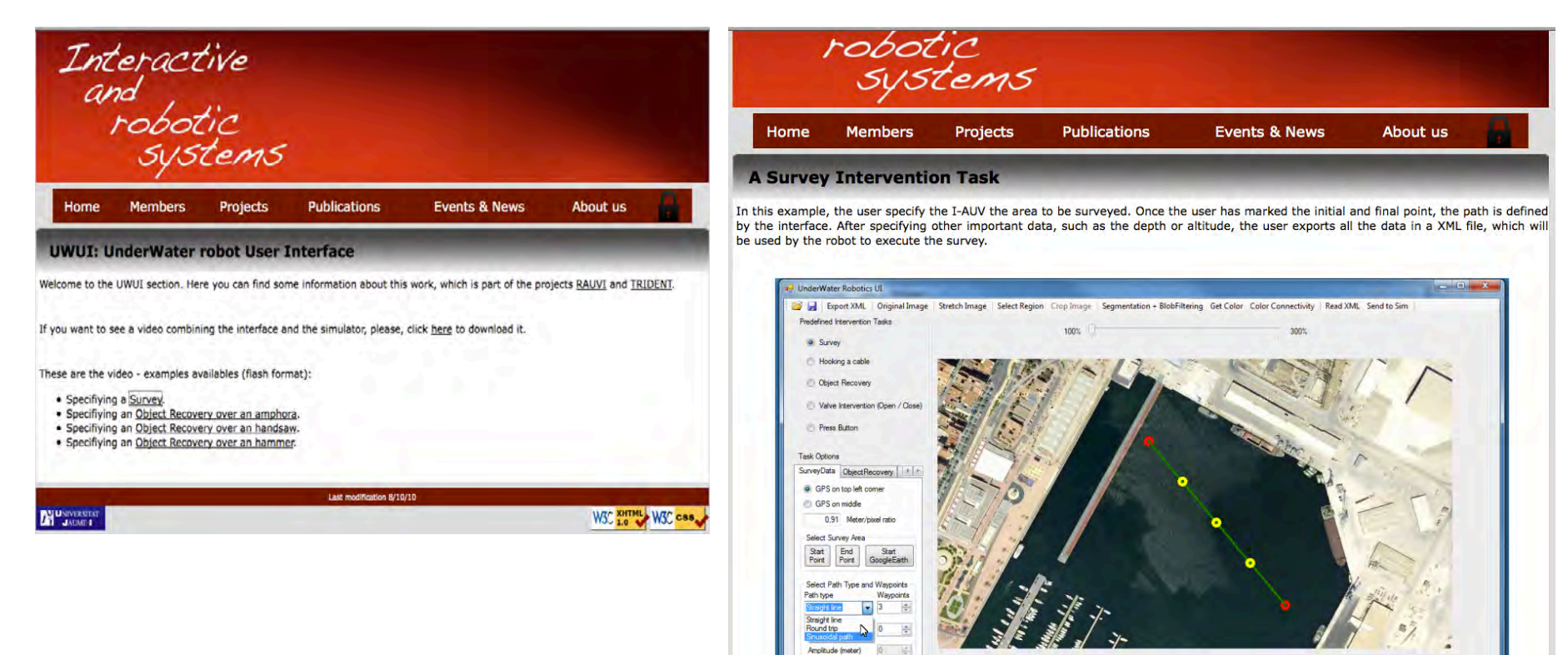

Attude and Depth

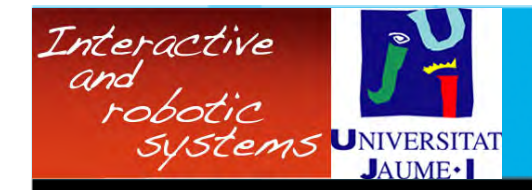

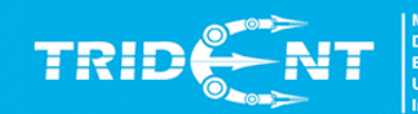

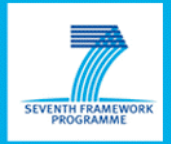

# Muchas gracias por vuestra atención